# **Aba Itens (CCPMEC200TAB2)**

Esta documentação é válida para todas as versões do Consistem ERP.

## **Pré-Requisitos**

Não há.

### **Acesso**

Módulo: Industrial - PPCP Padrão

Grupo: Configurações Gerais

[Configuração de Importação de Engenharia \(CCPMEC200\)](https://centraldeajuda.consistem.com.br/pages/viewpage.action?pageId=86980829)

# **Visão Geral**

O objetivo deste programa é cadastrar um novo item padrão para uma máscara ou exibir e modificar um item já cadastrado.

O item padrão será utilizado para geração no programa [Engenharia de Produto \(CCPME025\)](https://centraldeajuda.consistem.com.br/pages/viewpage.action?pageId=71303183) ou [Cadastro de Item \(CCCGI015\)](https://centraldeajuda.consistem.com.br/pages/viewpage.action?pageId=308380008), conforme configuração nesta aba.

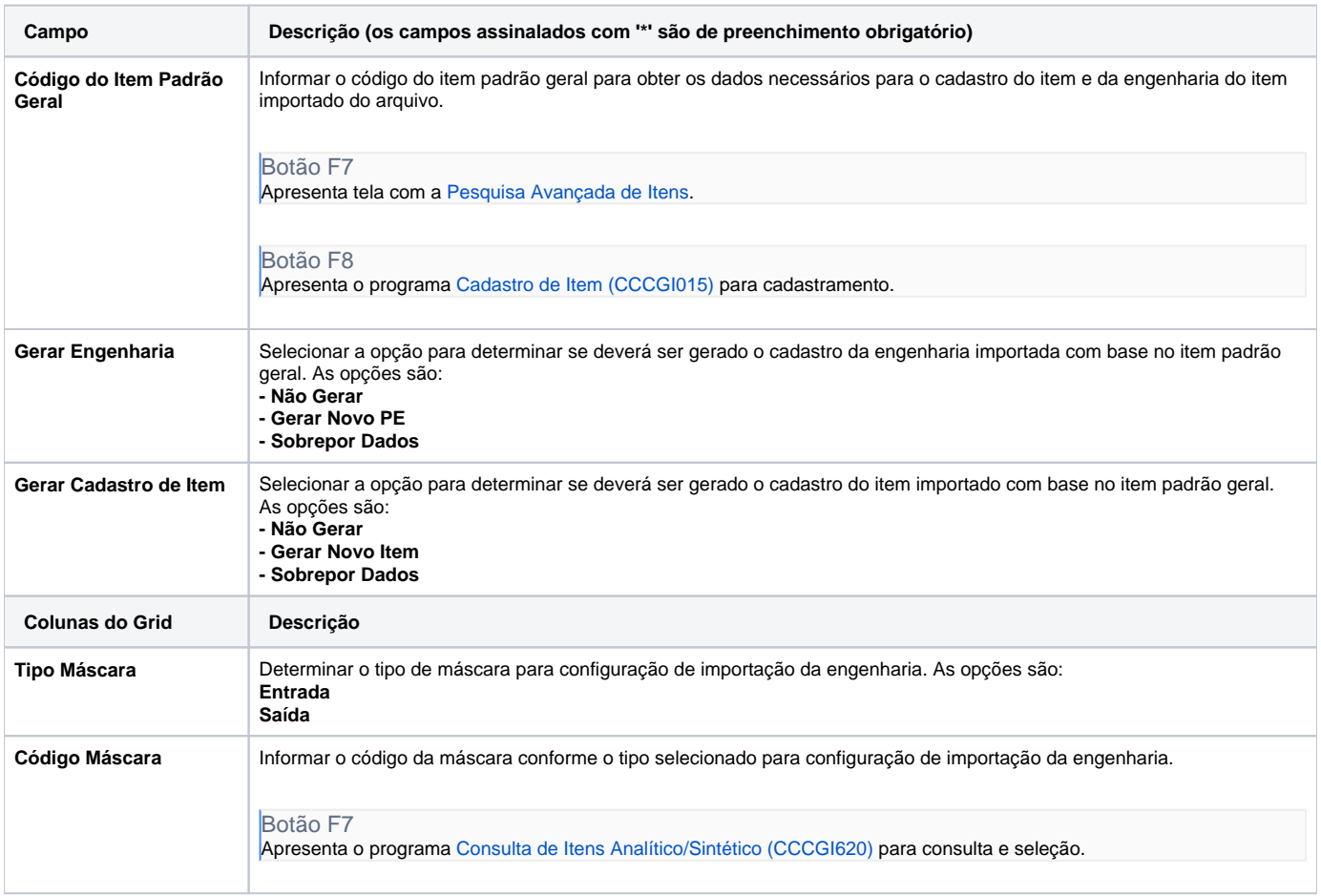

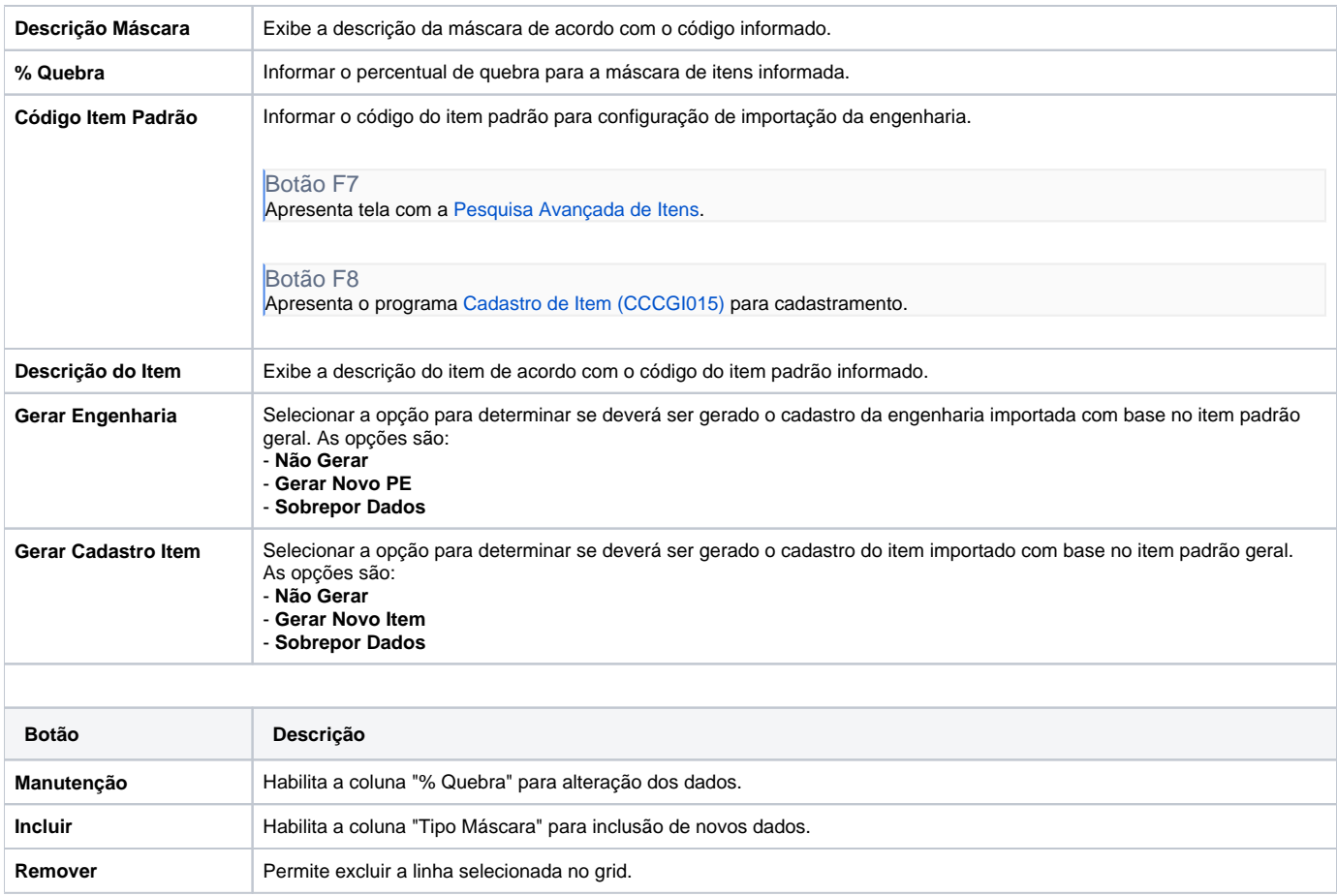

#### Atenção

As descrições das principais funcionalidades do sistema estão disponíveis na documentação do [Consistem ERP Componentes.](http://centraldeajuda.consistem.com.br/pages/viewpage.action?pageId=56295436)

A utilização incorreta deste programa pode ocasionar problemas no funcionamento do sistema e nas integrações entre módulos.

Exportar PDF

Esse conteúdo foi útil?

Sim Não